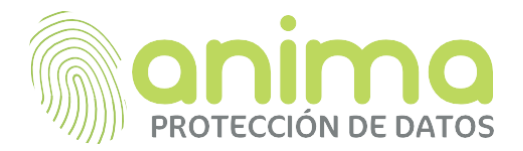

# **POLÍTICA DE COOKIES**

Nuestra empresa tiene un claro compromiso con la transparencia y el respeto a los datos personales de nuestros clientes y colaboradores. Por este motivo, indicaremos de manera detallada qué es una cookie y cómo las utilizamos.

# **¿Qué son las cookies?**

Una cookie es un dispositivo de almacenamiento y recuperación de datos enviados de las páginas webs que visita a su navegador, una especie de ficheros que las webs transfieren a los equipos que se conectan a ellas.

En general, estas tecnologías pueden servir para finalidades muy diversas: a menudo los propósitos de las cookies son sólo técnicos, pero también pueden permitir, entre otras cosas, almacenar y recuperar información sobre los hábitos de navegación de un usuario o de su equipo y, dependiendo de la información que contengan y de la forma en que utilice su equipo, pueden por ejemplo utilizarse para reconocerle como usuario o personalizar la forma en que se muestra el contenido. Las cookies desempeñan un papel muy importante y contribuyen a tener una mejor experiencia de navegación para el usuario.

Existen cookies que son controladas y gestionadas por el propio titular de la Web (son llamadas "cookies propias") y otras que lo son por terceros (son conocidas como "cookies de terceros"), por ejemplo, porque estos proporcionan una herramienta o un funcionalidad integrada a la web.

Ciertas cookies se cancelan una vez finalizada la navegación en la web (cookies de sesión) mientras que otras pueden seguir almacenadas en el equipo de los usuarios y ser accedidas por un periodo más largo (cookies persistentes).

#### **¿Utilizamos cookies en nuestras página web?**

En nuestro sitio web utilizamos cookies, algunas de ellas recaban datos personales y otras no. Indicamos a continuación para que sirve cada una de las cookies que utilizamos:

• Cookies propias: aquéllas que se envían al equipo terminal del usuario desde un equipo o dominio gestionado por el propio editor y desde el que se presta el servicio solicitado por el usuario. La información obtenida de las cookies sólo podría ser asociada a un usuario concreto en caso de que dicho usuario esté identificado en la web. De ser así, dichos datos serán tratados de conformidad con lo establecido en nuestra Política de Privacidad

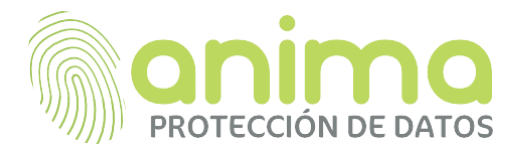

- Cookies de terceros: aquéllas que se envían al equipo terminal del usuario desde un equipo o dominio que no es gestionado por el editor, sino por otra entidad que trata los datos obtenidos través de las cookies. La instalación de cookies de terceros puede implicar la recogida de datos personales de navegación, tales como direcciones IP o identificadores en línea por dichas empresas para fines de marketing u otros propios de su responsabilidad. Puede informarse sobre los tratamientos de datos personales que, en su caso, realizan los terceros identificados en esta política de cookies y sobre el modo de ejercer sus derechos en sus correspondientes políticas
- Cookies de sesión: diseñadas para recabar y almacenar datos mientras el usuario accede a una página web. Se suelen emplear para almacenar información que solo interesa conservar para la prestación del servicio solicitado por el usuario en una sola ocasión.
- Cookies de análisis de comportamiento: permiten al responsable de estas, el seguimiento y análisis del comportamiento de los usuarios de los sitios web a los que están vinculadas. La información recogida mediante este tipo de cookies se utiliza en la medición de la actividad de los sitios web, aplicación o plataforma y para la elaboración de perfiles de navegación de los usuarios de dichos sitios, aplicaciones y plataformas, con el fin de introducir mejoras en función del análisis de los datos de uso que hacen los usuarios del servicio.
- Cookies funcionales: cookies que permiten recordar a la página Web las decisiones que el usuario toma, por ejemplo: se almacenará la ubicación geográfica del usuario para asegurar que se muestra el sitio Web indicado para su región, el nombre de usuario, el idioma, el tipo de navegador mediante el cual se accede a la página Web, entre otros. El objetivo es la prestación de un servicio más personalizado.

Estas cookies pueden ser establecidas por nuestra empresa como titular de la web o por terceras partes cuyos servicios hemos agregado a nuestras páginas. Si no permite estas cookies algunos de nuestros servicios no funcionarán correctamente.

• Cookies de personalización y de publicidad: cookies que se utilizan por los operadores publicitarios con el permiso del titular de la página Web, las cuales recogen y almacenan información sobre el comportamiento en la navegación, las preferencias y elecciones del usuario en su navegación por sitios Web. Se dirigen a las redes de publicidad quienes las utilizan para luego mostrar al usuario anuncios de marketing personalizados en otros sitios Web

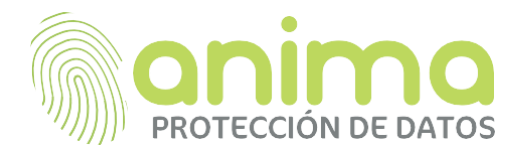

#### **Protección de datos**

Podrá encontrar más información sobre como tratamos sus datos y cuáles son sus derechos en materia de protección de datos, en nuestra Política de Privacidad.

## **Aceptación de la política de cookies**

Si usted acepta el uso de las cookies, deberá pulsar el botón "aceptar", de lo contrario no se instalará ninguna cookie en su ordenador, pero es posible que alguna de las funcionalidades de la web se vea afectada.

# **Gestión de las cookies**

Puede permitir o bloquear las cookies, así como borrar sus datos de navegación desde el navegador que utiliza. Consulte las opciones e instrucciones que ofrece su navegador para ello. Recuerde que, si acepta las cookies de terceros, deberá eliminarlas desde las opciones de navegador.

**MICROSOFT INTERNET EXPLORER O MICROSOFT EDGE**: [http://windows.microsoft.com/ es](http://windows.microsoft.com/es-es/windows-vista/Block-or-allow-cookies)[ca / windows-vista / Block-or-allow-cookies](http://windows.microsoft.com/es-es/windows-vista/Block-or-allow-cookies)

Cómo eliminar cookies:

1. Ir a Herramientas (icono de rueda dentada) en el menú de tu navegador.

- 2. Haz clic en Propiedades de Internet.
- 3. En la pestaña General Historial de navegación, haz clic en Eliminar.
- 4. Asegúrate de marcar la opción Cookies y datos de sitios web.
- 5. Haz clic en Eliminar.
- 6. Haz clic en OK.
- □ Cómo evitar que las cookies se almacenen en su navegador web:

1. Ir a Herramientas (icono de rueda dentada) en el menú de tu navegador.

2. Haz clic en Opciones de Internet y después haz clic en la pestaña Privacidad.

3. Mueve la barra deslizante al nivel deseado. Si deseas evitar que todas las cookies se almacenen, selecciona el nivel

4. Bloquear todas las cookies.

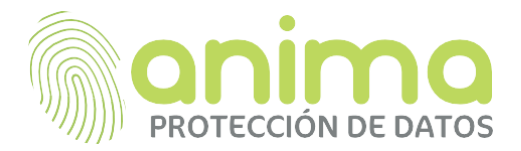

5. Haz clic en OK.

**MOZILLA FIREFOX**: [http://support.mozilla.org/es/kb/impedir-que-los-sitios-web-guarden](http://support.mozilla.org/es/kb/impedir-que-los-sitios-web-guarden-sus-preferencia)[sus-preferencia](http://support.mozilla.org/es/kb/impedir-que-los-sitios-web-guarden-sus-preferencia)

## Cómo eliminar cookies:

- 1. Ir a Opciones en el menú de su navegador.
- 2. Haz clic en la pestaña Privacidad.
- 3. Haz clic en Mostrar cookies.

4. Selecciona las cookies que deseas eliminar y haz clic en Eliminar seleccionadas. Haz clic en Eliminar todas si deseas eliminar todas las cookies en tu navegador web.

5. Cierra la ventana. Cualquier cambio que hayas hecho se guardará automáticamente.

Cómo evitar que las cookies se almacenen en tu navegador web:

1. Ir a Configuración en el menú de tu navegador.

2. Selecciona la pestaña Privacidad.

3. En Historial, haz clic en Usar una configuración personalizada para el historial.

4. Selecciona tus opciones preferidas en

5. Permitir cookies de sitios web. Si deseas evitar que todas las cookies se almacenen, desactiva la casilla Aceptar cookies de sitios web.

6. Cierra la ventana. Cualquier cambio que hayas hecho se guardará automáticamente.

#### **GOOGLE CHROME**:<https://support.google.com/accounts/answer/61416?hl=es>

- D Cómo eliminar cookies:
	- 1. Ve a Configuración en el menú de su navegador.
	- 2. Haz clic en Mostrar configuración avanzada.
	- 3. Haz clic en Eliminar datos de navegación.

4. Selecciona el período de tiempo para el que deseas eliminar la información en el menú en la parte superior. Si deseas eliminar todas las cookies en el navegador, haz clic en Desde el origen de los tiempos.

5. Marca Cookies y otros datos de sitios y complementos.

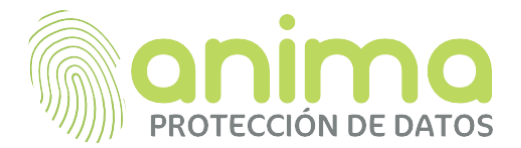

- 6. Haz clic en Borrar datos de navegación.
- 7. Cierra la ventana.
- Cómo evitar que las cookies se almacenen en el navegador web:
	- 1. Ve a Configuración en el menú de tu navegador.

2. Haz clic en Mostrar configuración avanzada y después haz clic en Configuración de contenido.

3. En Cookies, selecciona tu opción preferida. Si desea evitar que todas las cookies se almacenen, haga clic en No permitir que se guarden datos de los sitios.

4. Haz clic en Hecho.

5. Cierra la ventana.

## **SAFARI:** [http://safari.helpmax.net/es/privacidad-y-seguridad/como-gestionar-las](http://safari.helpmax.net/es/privacidad-y-seguridad/como-gestionar-las-cookies/)[cookies/](http://safari.helpmax.net/es/privacidad-y-seguridad/como-gestionar-las-cookies/)

Cómo eliminar cookies:

1. Ir a Preferencias en el menú de su navegador.

- 2. Haz clic en la pestaña Privacidad.
- 3. Haz clic en Eliminar todos los datos de los sitios web y después haz clic en
- 4.Eliminar para eliminar todas las cookies.
- 5. Cierra la ventana.
- D Cómo evitar que las cookies se almacenen en su navegador web:
	- 1. Ir a Preferencias en el menú de tu navegador
	- 2. Haz clic en la pestaña Privacidad.
	- 3. En Cookies y datos de sitios web selecciona tu opción preferida. Si deseas evitar que todas las cookies se almacenen, haz clic en Bloquear siempre.
	- 4. Cierra la ventana.

**OPERA**: <http://help.opera.com/Linux/10.60/es-ES/cookies.html>

- Cómo eliminar cookies:
	- 1. Ir a Configuración en el menú de tu navegador.
	- 2. Selecciona la pestaña de Privacidad y Seguridad.

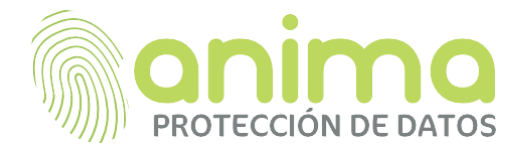

3. Haz clic en Cookies y después haz clic en Todas las cookies y datos de sitios web.

4. Selecciona las cookies que deseas eliminar y haz clic en Eliminar. Haz clic en Eliminar todas si deseas eliminar todas las cookies en tu navegador web.

- 5. Haz clic en Hecho.
- 6. Cierra la ventana.
- Cómo evitar que las cookies se almacenen en su navegador web:

1. Ir a Configuración en el menú de tu navegador.

2. Selecciona la pestaña de Privacidad y Seguridad.

3. En Cookies, selecciona tu opción preferida. Si deseas evitar que todas las cookies se almacenen, haz clic en No permitir que se guarden datos de los sitios.

4. Cierra la ventana.